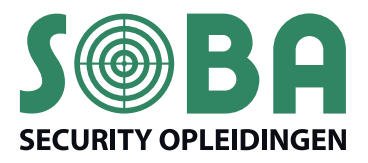

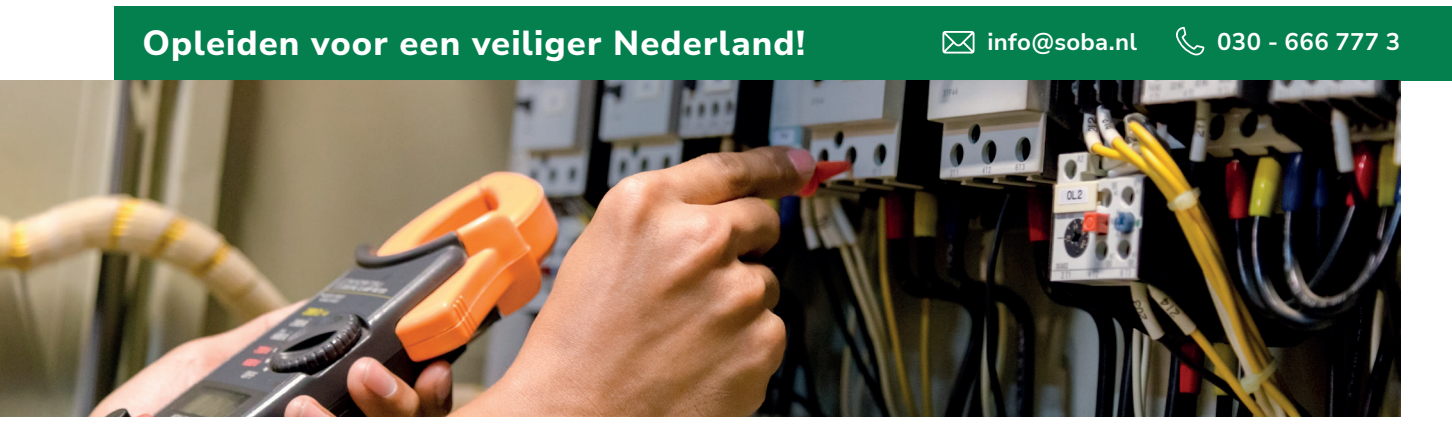

## **NEN 1010**

De cursus NEN 1010 is een praktische vertaling van de norm. Je leert hoe je uitbreidingen en veranderingen in elektrische installaties moet aanbrengen en krijgt inzicht in zaken zoals de huidige bepalingen voor componentkeuze, aanlegwijze, schakelen en scheiden en mechanische eisen.

### **Inhoud**

We behandelen onder meer de volgende onderdelen:

- **Introductie: waarom NEN 1010?**
- ` Algemene kenmerken, termen en definities
- **Executed Stelsels en ketens**
- **Beschermingsmaatregelen,** aanrakingsgevaar en thermische invloeden
- $\triangleright$  Keuze en installatie van elektrisch materieel
- **Belasting van leidingen**
- **Doorsnede van leidingen**
- **Eerste en periodieke inspectie**
- ` Bepalingen voor bijzondere installaties en bijzondere ruimten en omgevingen
- ` Functionele aspecten; energierendement, prosumer installaties

#### **Voor wie?**

Voor ontwerpers, monteurs en elektrotechnici en iedereen die elektrotechnische werkzaamheden verricht aan laagspanningsinstallaties of dit in de toekomst gaat doen.

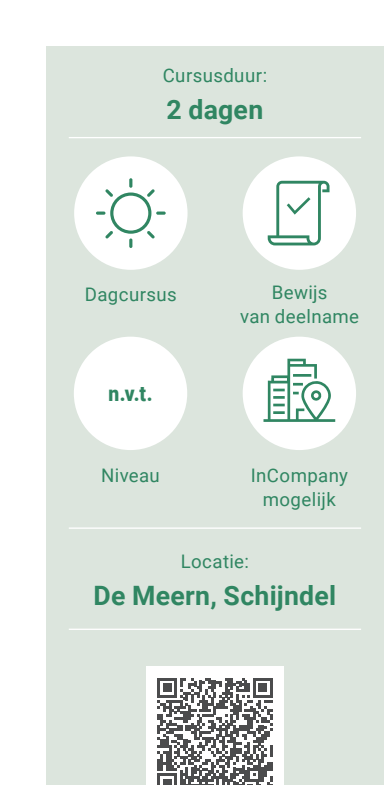

# **Opfrisdag NEN 1010**

In de elektrotechnische branche verandert er regelmatig wat en sommige ontwikkelingen zijn ingrijpend van aard. Ook de herziene uitgave van de NEN 1010 is ten opzichte van de vorige druk veranderd, met nieuwe bepalingen en verantwoordelijkheden. Die komen in deze opfrisdag aan de orde.

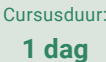

Bekijk het volledige programma, de kosten en de beschikbare data op onze website:

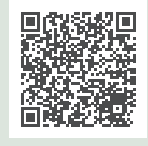

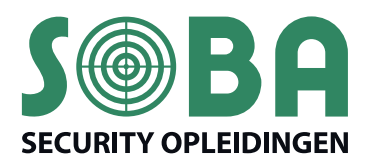

**Opleiden voor een veiliger Nederland!** 2 info@soba.nl ↓ 030 - 666 777 3

## **Basis Kabelberekenen NEN 1010 met INTELEC Software**

Versie LTE+ Integrale kabelberekeningen KabelNet + NEN1010.

De cursus bestaat uit een theoretisch en praktisch gedeelte. Met behulp van de syllabus en een aantal cases wordt je vertrouwd gemaakt met de programmatuur. De docent ondersteunt je door (diverse) praktische oplossingen te bedenken voor eventuele problemen bij het invoeren van berekeningen en projecten.

### **Inhoud**

We gaan onder meer in op de volgende onderdelen:

- 1. Kabelberekenen NEN 1010
- ` Opstart van het programma
- ` De projectenmanager Algemene opbouw van de reken-dialogen
- ` Database veiligheden (patronen en automaten)
- $\triangleright$  Database kabels + railsystemen
- **Burgen** Standaard berekeningen (bibliotheek)
- ` Rekenen met (draaistroom) motoren
- ` Groepen in een verzameling
- ` Diverse helpfuncties
- 2. Integrale KabelNet-berekeningen:
- ` Opstart van het programma
- ` De projectenmanager
- ` Het invoeren van een installatie
- $\blacktriangleright$  De diverse integrale rekenresultaten
- $\triangleright$  Diverse Help-functies

### **Voor wie?**

Voor iedereen die met het INTELEC Software pakket gaat werken of er mee werkt zonder basiskennis.

### **Extra informatie**

- ` Kennis van NEN 1010 is een pré
- ` Je werkt tijdens het praktijkgedeelte achter een laptop waarop de INTELEC Software is geïnstalleerd
- ` Wordt de cursus op locatie verzorgd, dan kan de inhoud in overleg worden samengesteld

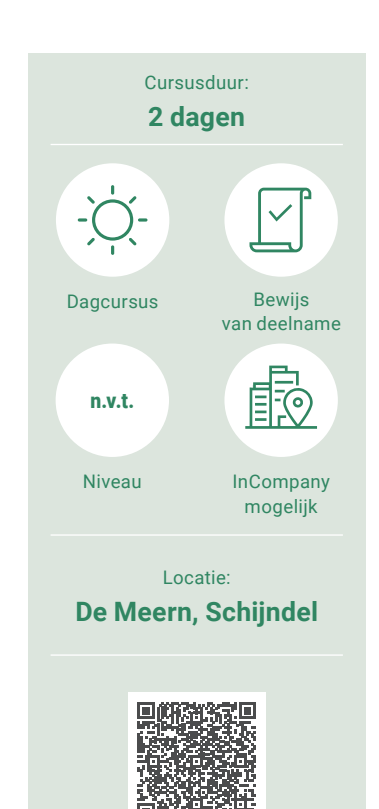

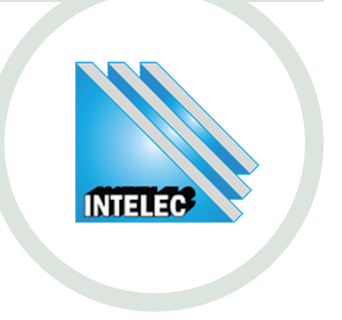

### **Opfrisdag Kabelberekenen NEN 1010 met INTELEC Software**

Opfriscursus versie LTE+ Integrale kabelberekeningen KabelNet + NEN 1010 voor iedereen die met het INTELEC Software pakket werkt.

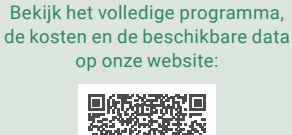

Cursusduur: **1 dag**

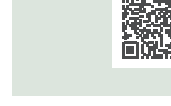